#### Exercícios do Capítulo 2: Convolução

Prof. Fernando de Oliveira Souza (baseado nas notas de aula de SDL do Prof. Eduardo Mendes) ${\tt fosouza@cpdee.ufmg.br} \quad ({\tt http://www.cpdee.ufmg.br/~fosouza/})$ 

Departamento de Engenharia Eletrônica Universidade Federal de Minas GeraisAv. Antônio Carlos 6627, Belo Horizonte, MG, Brasil

#### Exercício

Encontre a resposta ao <mark>degrau unitário</mark> do circuito abaixo que tem <sup>a</sup> seguinte respostaao impulso

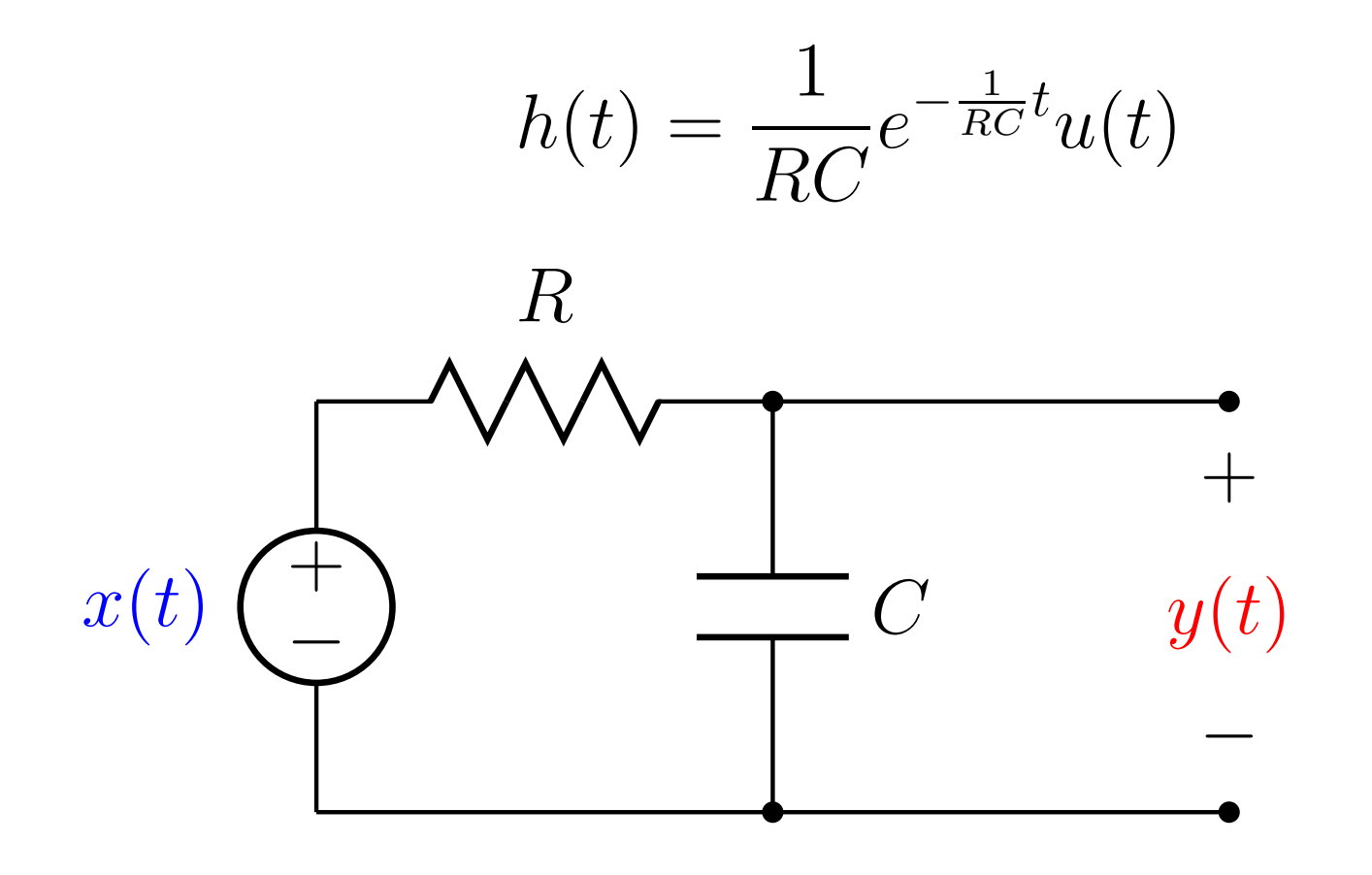

#### Ordem de executar a convolução

▶ A convolução pode ser executada em qualquer<br>○ ordem, i.e

$$
h(t) * x(t) = x(t) * h(t)
$$
  
= 
$$
\int_{-\infty}^{\infty} x(\tau)h(t-\tau)d\tau, \quad \begin{cases} v = t-\tau \\ d\tau = -d\nu \\ \tau \to -\infty, \quad \nu \to \infty \\ \tau \to \infty, \quad \nu \to -\infty \end{cases}
$$

$$
= \int_{-\infty}^{\infty} x(t-\nu)h(\nu)(-d\nu)
$$
  

$$
= \int_{-\infty}^{\infty} x(t-\nu)h(\nu)d\nu
$$
  

$$
= \int_{-\infty}^{\infty} h(\nu)x(t-\nu)d\nu = h(t) * x(t)
$$

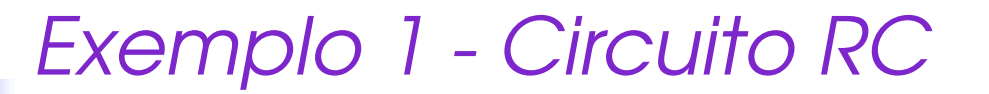

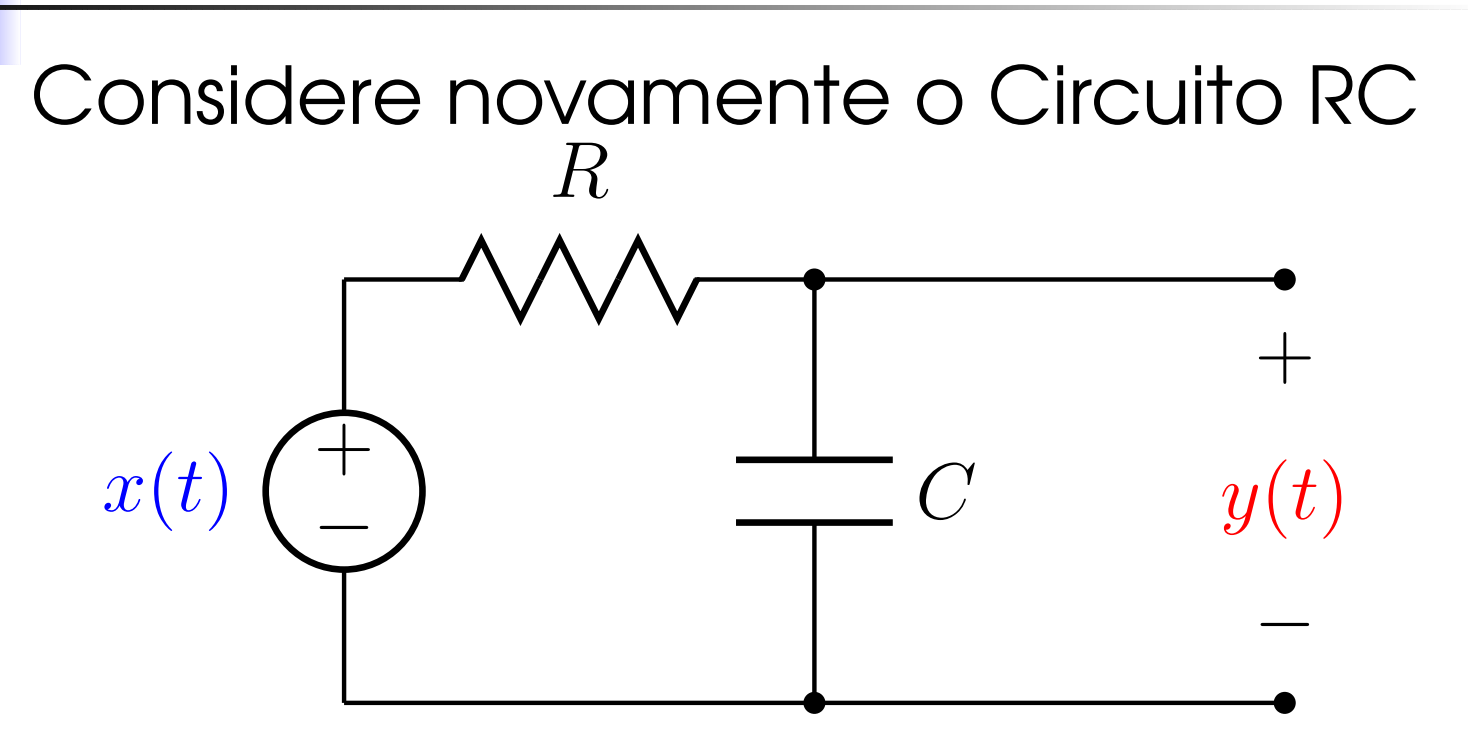

Suponha que <sup>o</sup> seguinte sinal de entrada $x(t)$  é aplicado no circuito:

$$
x(t) = u(t) - u(t-1)
$$

 $Exemplo$  1 - (Solução 2)

Integral de convolução

$$
y(t) = x(t) * h(t) = \int_{-\infty}^{\infty} x(\nu - t)h(\nu)d\nu
$$

Sendo

$$
h(t) = \frac{1}{RC}e^{-\frac{1}{RC}t}u(t)
$$

com  $RC = 1$  e

$$
x(t) = u(t) - u(t-1)
$$

▶ Determinar intervalos de integração.

 $Exemplo$  1 - (Solução 2)

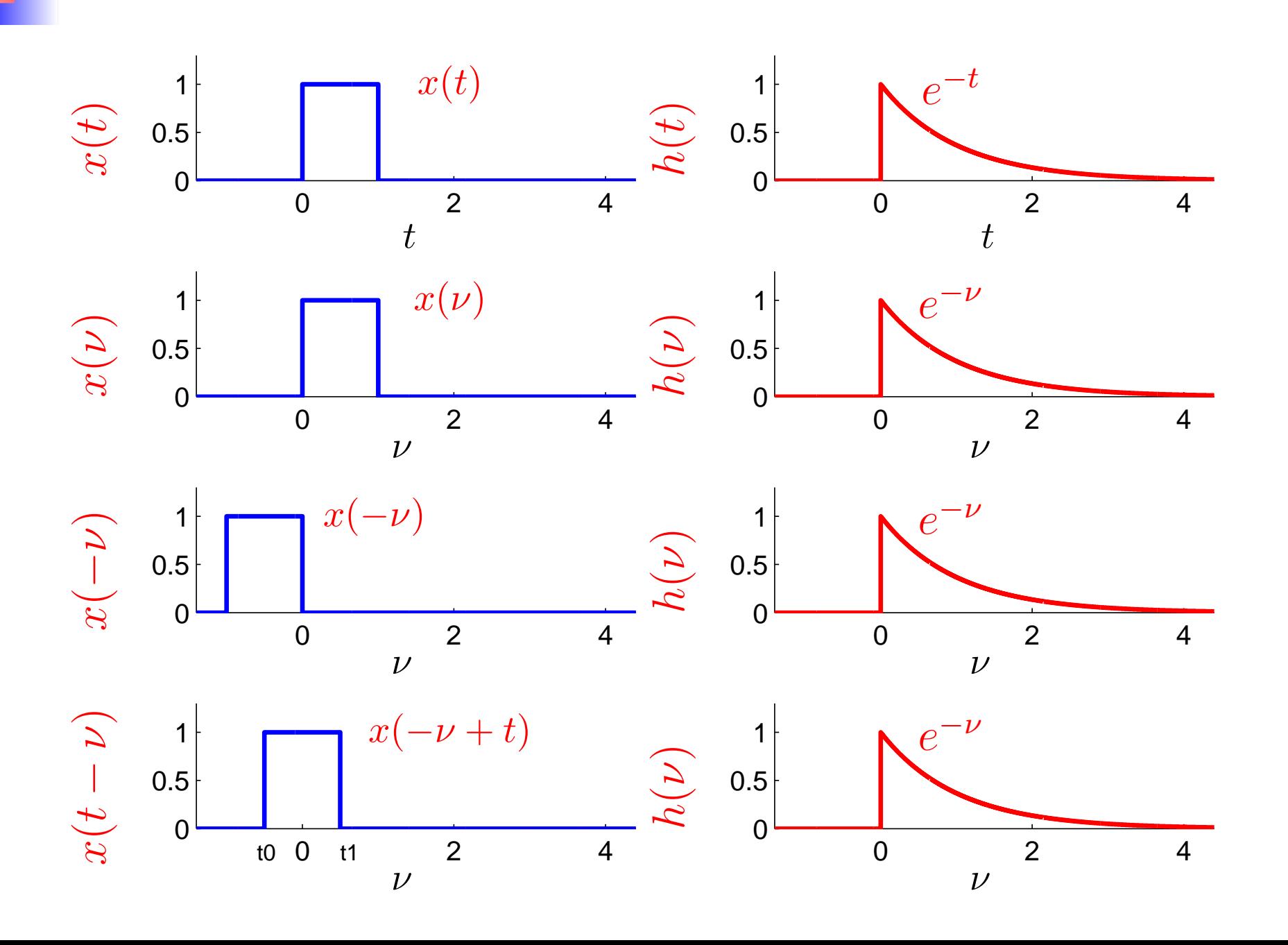

#### Exemplo 1 - (Primeiro Intervalo)

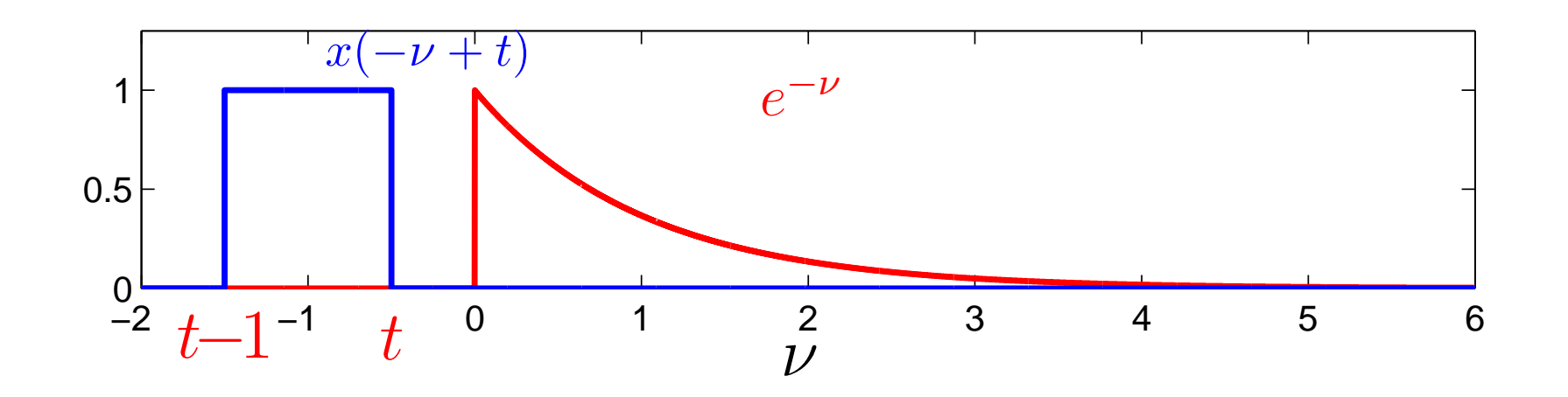

 $\blacktriangleright$  Note que todo  $t < 0$  não existe sobreposição entre as curvas.

## $\blacktriangleright$  Portanto,

Se  $t < 0$ , então,  $y(t) = 0$ ,  $\forall \nu$ 

### Exemplo 1 - (Segundo Intervalo)

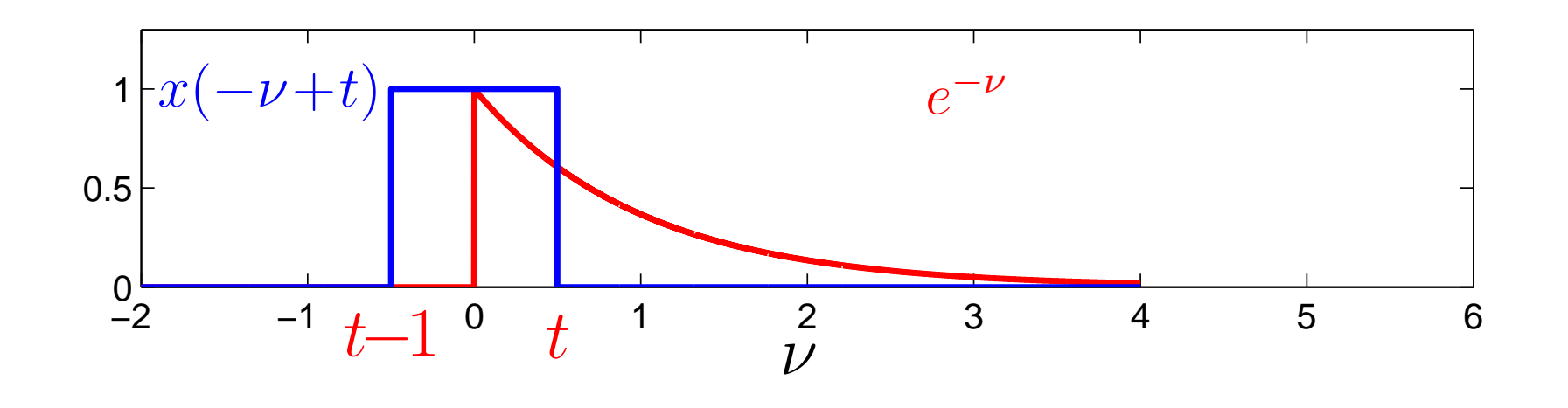

 $\blacktriangleright$  Note que todo  $0 \leq t \leq 1$  o domínio de sobreposição entre as curvas <mark>aumenta</mark> a medida que  $t$  também aumenta.

## ▶ Portanto,

Se  $0 \leq t \leq 1$ , então,  $y(t) \neq 0$ , para  $0 \leq \nu \leq t$ 

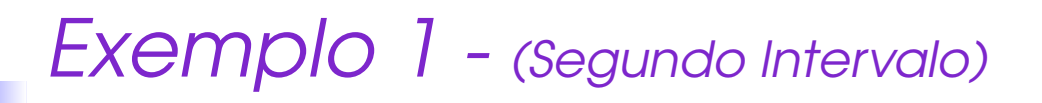

- $\blacktriangleright$  Para todo  $0 \leq t \leq 1$ .
- $\blacktriangleright$  O intervalo de integração é  $0 \leq \nu \leq t$ .
- ▶ A integral de Convolução é calculada da seguinte maneira:

$$
y(t) = \int_0^t 1 \cdot e^{-\nu} d\nu
$$
  
=  $(e^{-\nu}|_0^t) = -e^{-t} + 1$   
=  $1 - e^{-t}$ 

## Exemplo 1 - (Terceiro Intervalo)

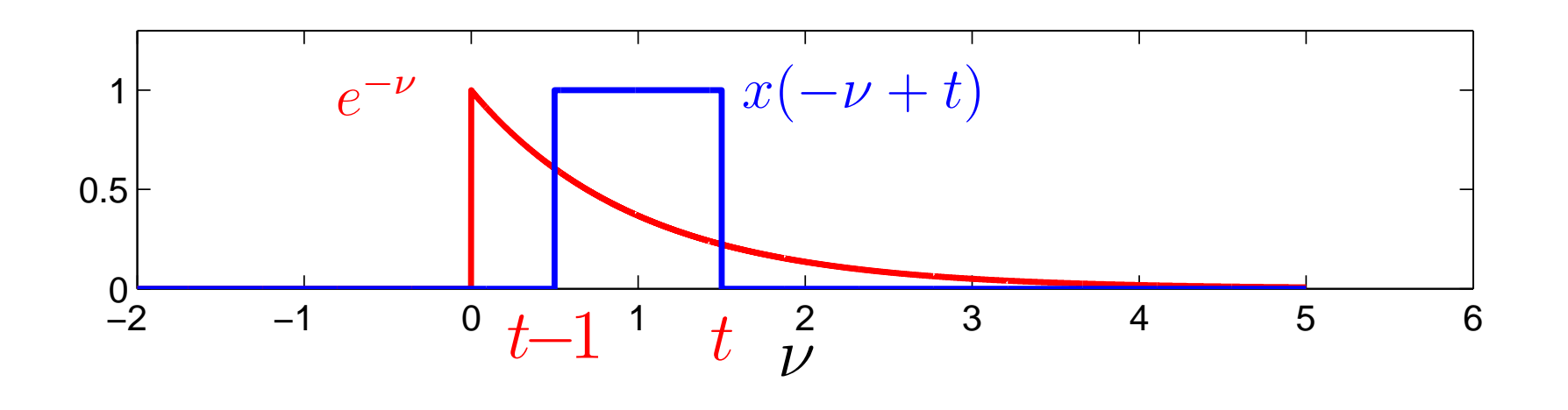

 $\blacktriangleright$  Note que todo  $t > 1$  o domínio de sobreposição entre as curvas permanece inalterado, sendo este  $t-1\leq \nu\leq t$ 

▶ Portanto,

Se  $t > 1$ , então,  $y(t) \neq 0$ , para  $t - 1 \leq \nu \leq t$ 

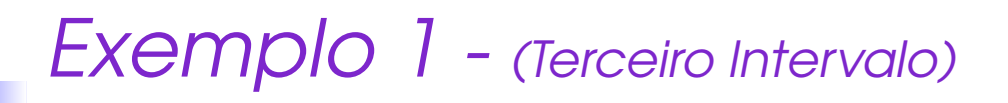

 $\blacktriangleright$  Para todo  $t > 1$ .

- $\blacktriangleright$  O intervalo de integração é  $t 1 \leq \nu \leq t$ .
- ▶ A integral de Convolução é calculada da seguinte maneira:

$$
y(t) = \int_{t-1}^{t} 1 \cdot e^{-\nu} d\nu
$$
  
=  $-(e^{-\nu}|_{t-1}^{t}) = -(e^{-t} - e^{-t+1})$   
=  $e^{-t+1} - e^{-t}$ 

#### Exemplo 1 - Circuito RC -Solução

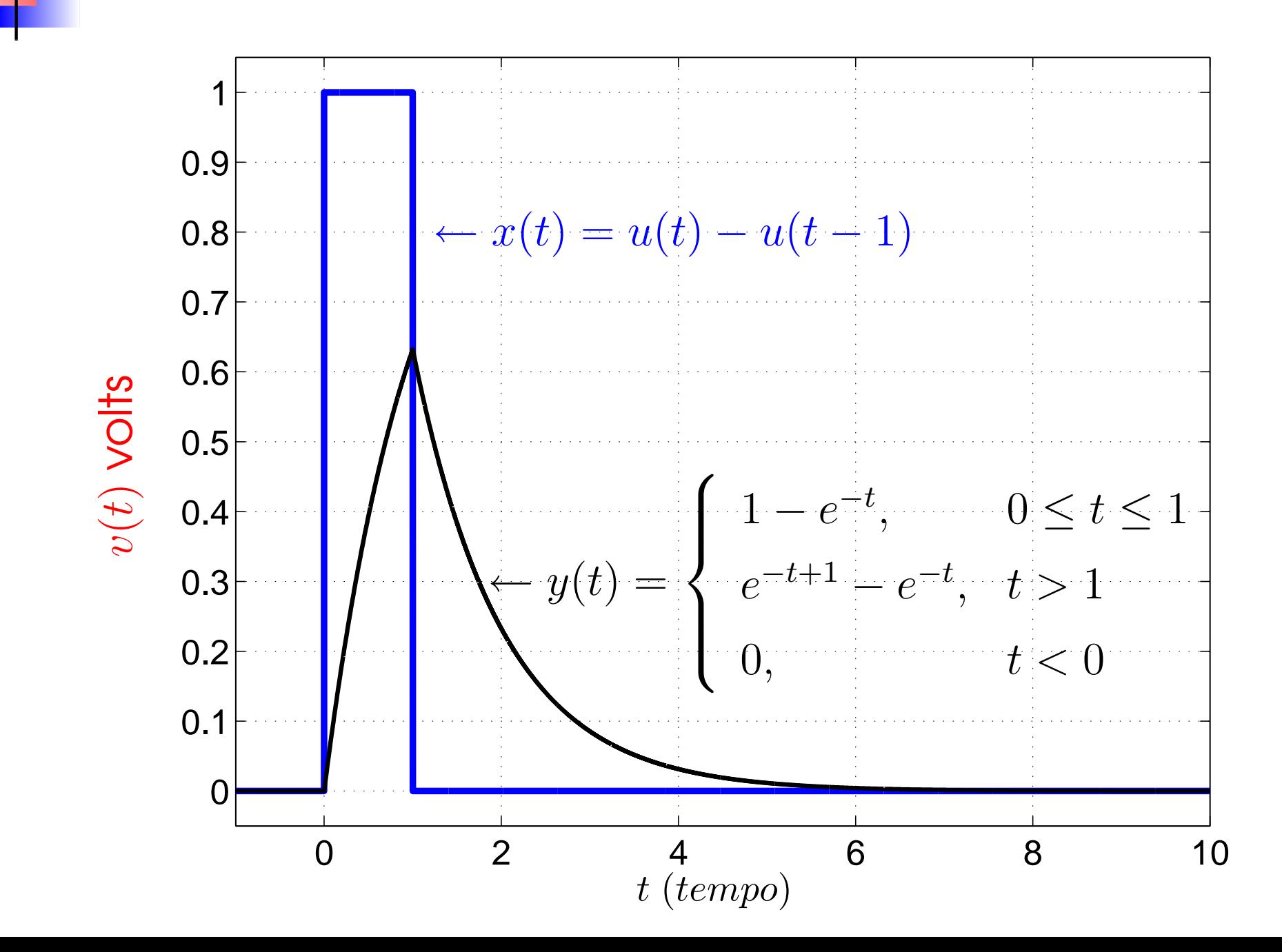

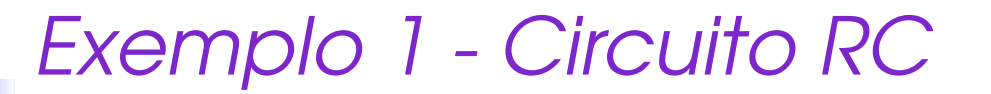

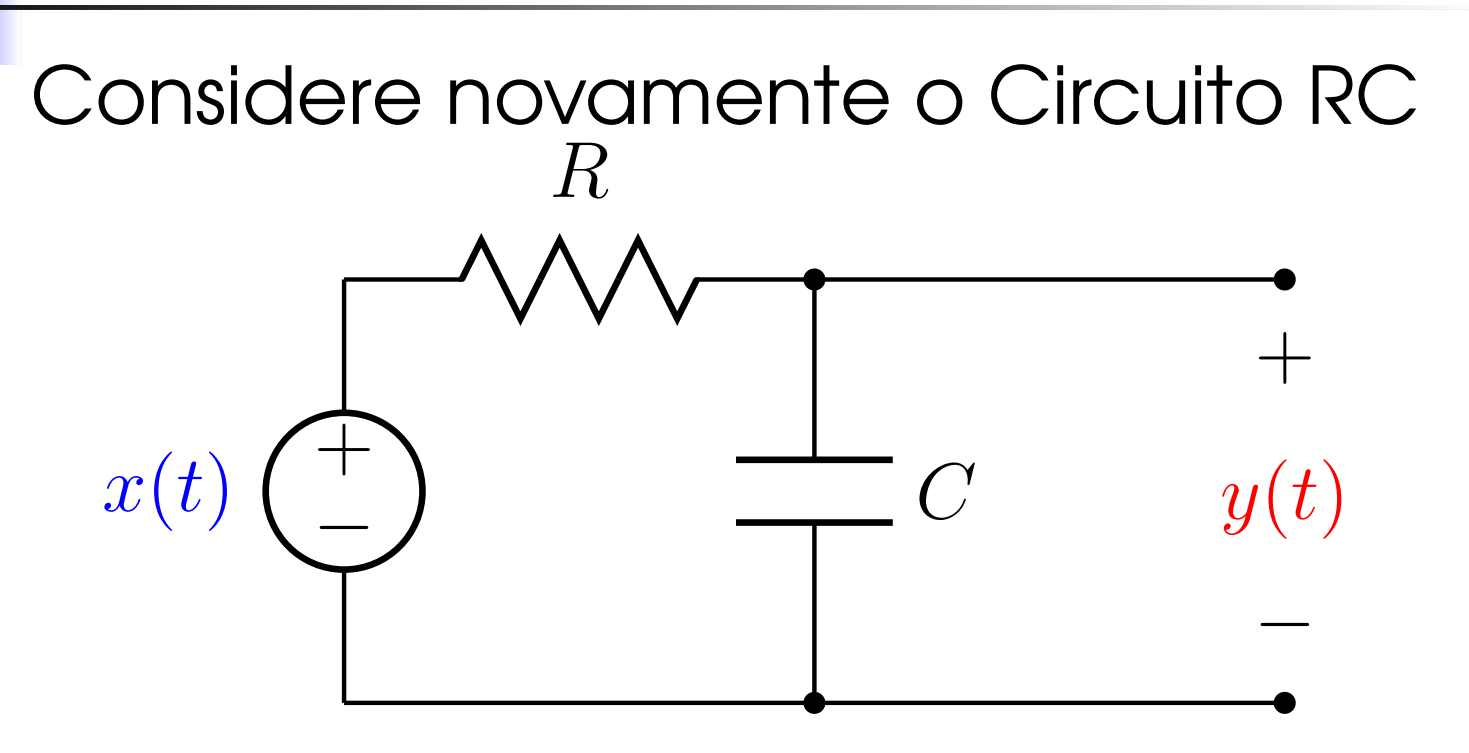

Suponha que <sup>o</sup> seguinte sinal de entrada $x(t)$  é aplicado no circuito:

$$
x(t) = u(t) - u(t-1)
$$

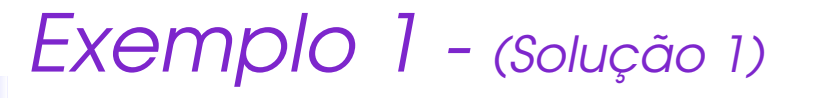

Integral de convolução

$$
y(t) = h(t) * x(t) = \int_{-\infty}^{\infty} x(\tau)h(t - \tau)d\tau
$$

Sendo

$$
h(t) = \frac{1}{RC}e^{-\frac{1}{RC}t}u(t)
$$

com  $RC = 1$  e

$$
x(t) = u(t) - u(t-1)
$$

▶ Determinar intervalos de integração.

Exemplo 1 - <sub>(Solução 1)</sub>

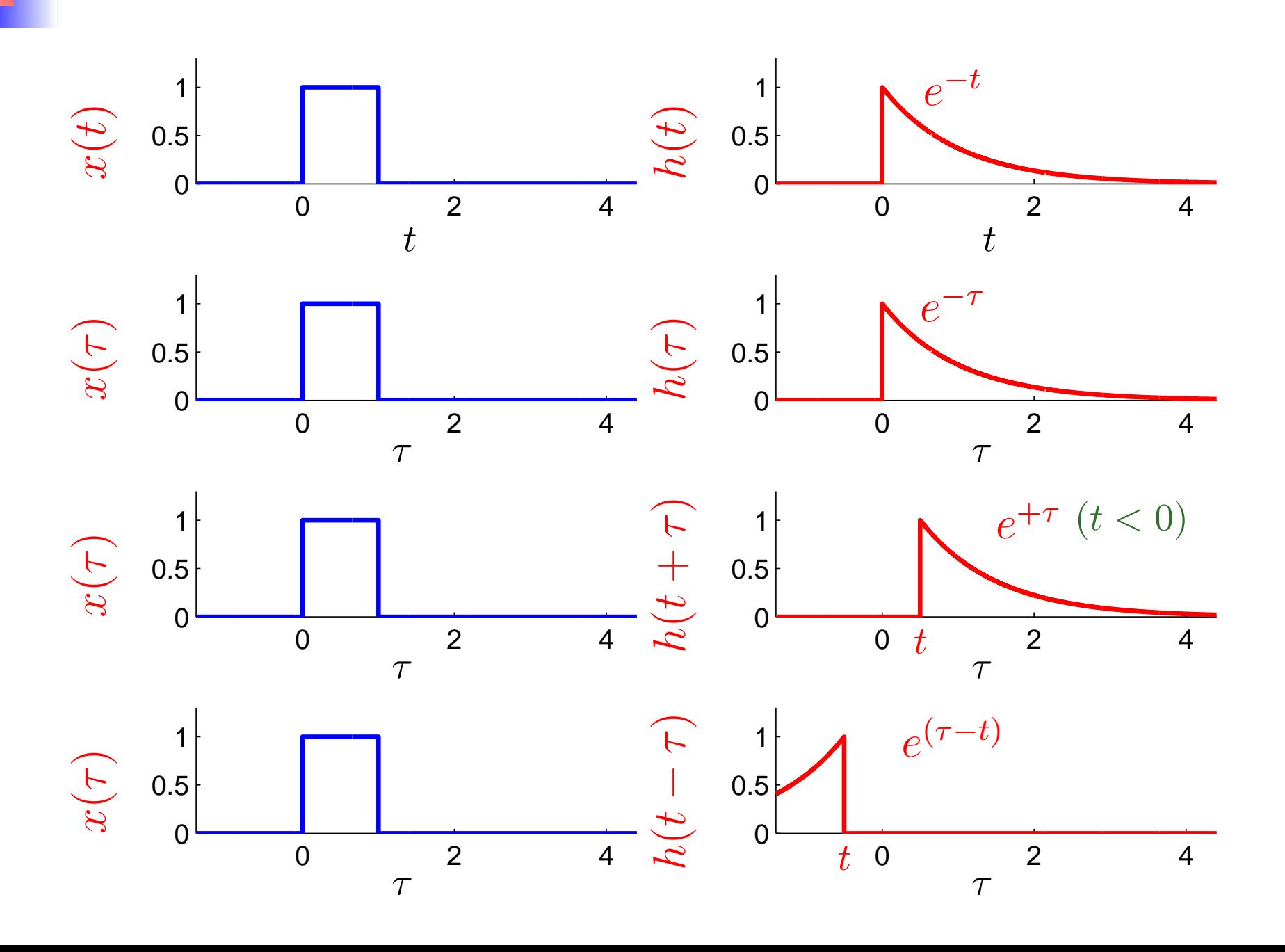

## Exemplo 1 - (Primeiro Intervalo)

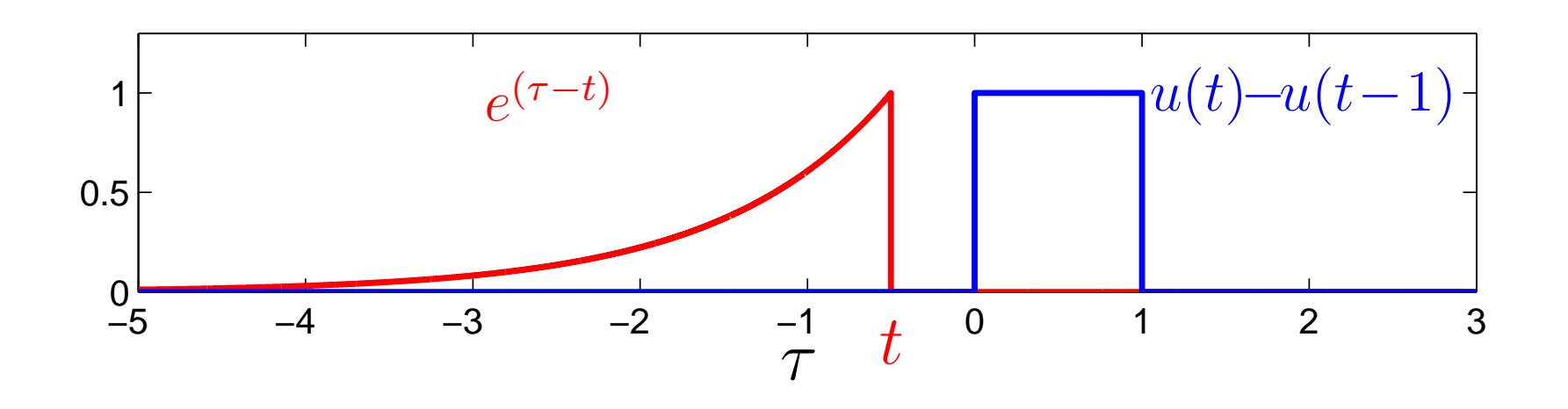

 $\blacktriangleright$  Note que todo  $t < 0$  não existe<br>sobreposição entre as curvas.

# ▶ Portanto,

$$
\mathsf{Se}\;t<0,\;\mathsf{ent\tilde{a}o},\;y(t)=0,\;\forall\tau
$$

## Exemplo 1 - (Segundo Intervalo)

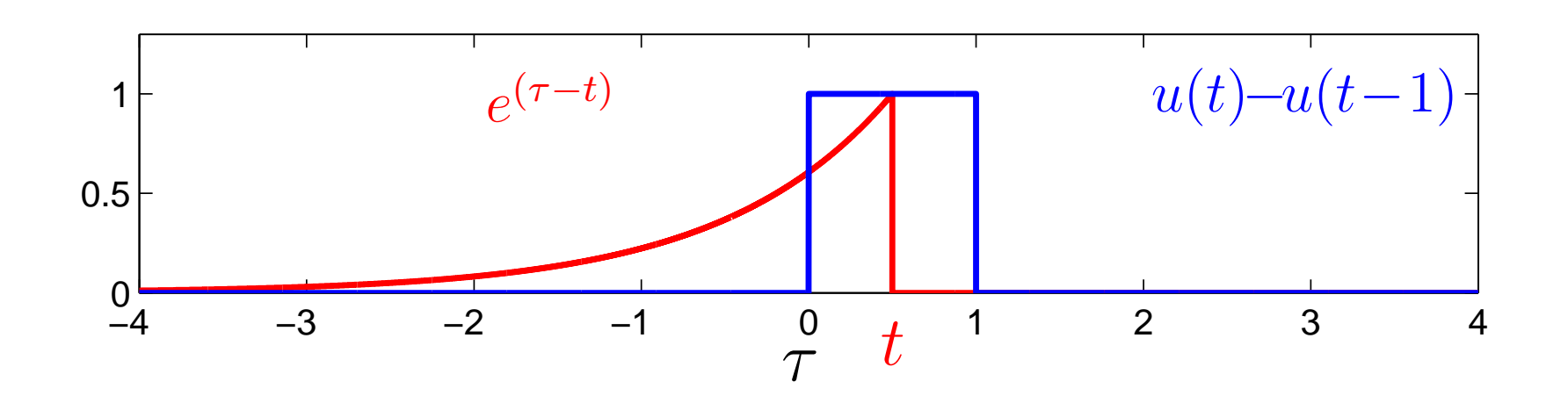

 $\blacktriangleright$  Note que todo  $0 \leq t \leq 1$  o domínio de sobreposição entre as curvas <mark>aumenta</mark> a medida que  $t$  também aumenta .

## ▶ Portanto,

Se  $0 \leq t \leq 1$ , então,  $y(t) \neq 0$ , para  $0 \leq \tau \leq t$ 

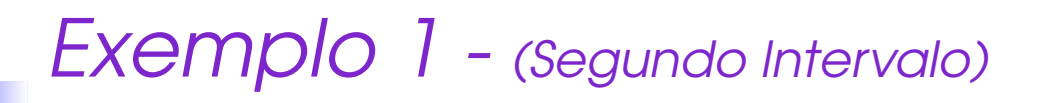

- $\blacktriangleright$  Para todo  $0 \leq t \leq 1$ .
- $\blacktriangleright$  O intervalo de integração é  $0 \leq \tau \leq t$ .
- ▶ A integral de Convolução é calculada da seguinte maneira:

$$
y(t) = \int_0^t 1 \cdot e^{\tau - t} d\tau
$$
  
=  $e^{-t} \int_0^t 1 \cdot e^{\tau} d\tau$   
=  $e^{-t} (e^{\tau}|_0^t) = e^{-t} (e^t - 1)$   
=  $1 - e^{-t}$ 

## Exemplo 1 - (Terceiro Intervalo)

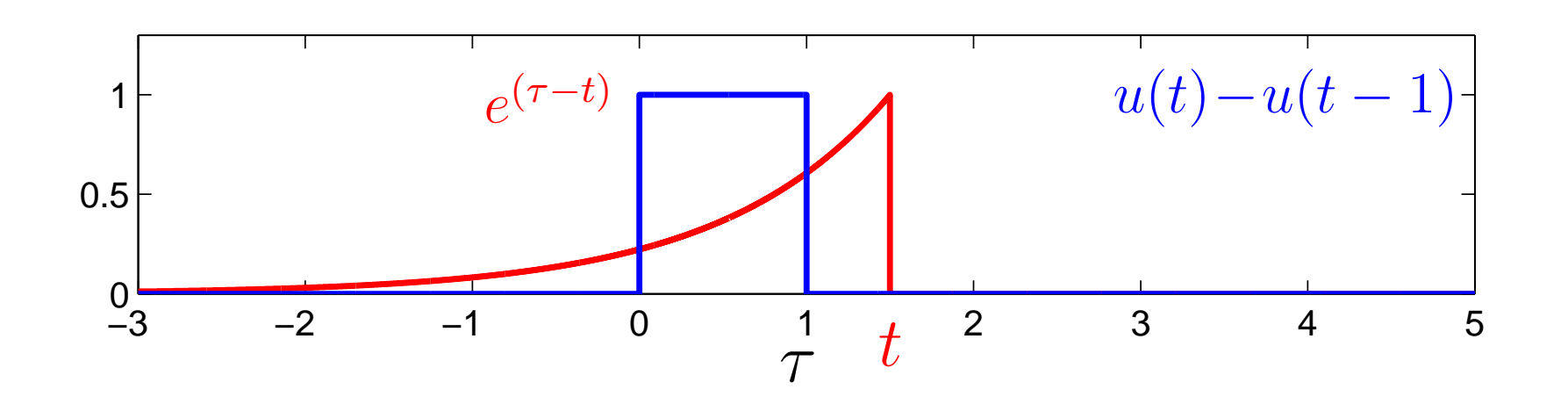

 $\blacktriangleright$  Note que todo  $t > 1$  o domínio de sobreposição entre as curvas permanece inalterado, sendo este  $0 \leq \tau \leq 1$ 

▶ Portanto,

Se  $t > 1$ , então,  $y(t) \neq 0$ , para  $0 \leq \tau \leq 1$ 

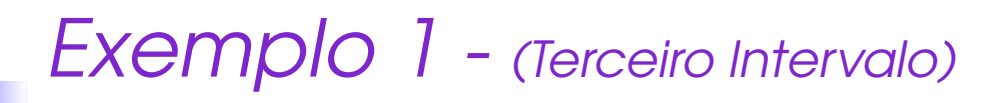

 $\blacktriangleright$  Para todo  $t > 1$ .

- $\blacktriangleright$  O intervalo de integração é  $0 \leq \tau \leq 1$ .
- ▶ A integral de Convolução é calculada da seguinte maneira:

$$
y(t) = \int_0^1 1 \cdot e^{\tau - t} d\tau
$$
  
=  $e^{-t} \int_0^t 1 \cdot e^{\tau} d\tau$   
=  $e^{-t} (e^{\tau}|_0^1) = e^{-t} (e^1 - 1)$   
=  $e^{-t+1} - e^{-t}$ 

#### Exemplo 1 - Circuito RC -Solução

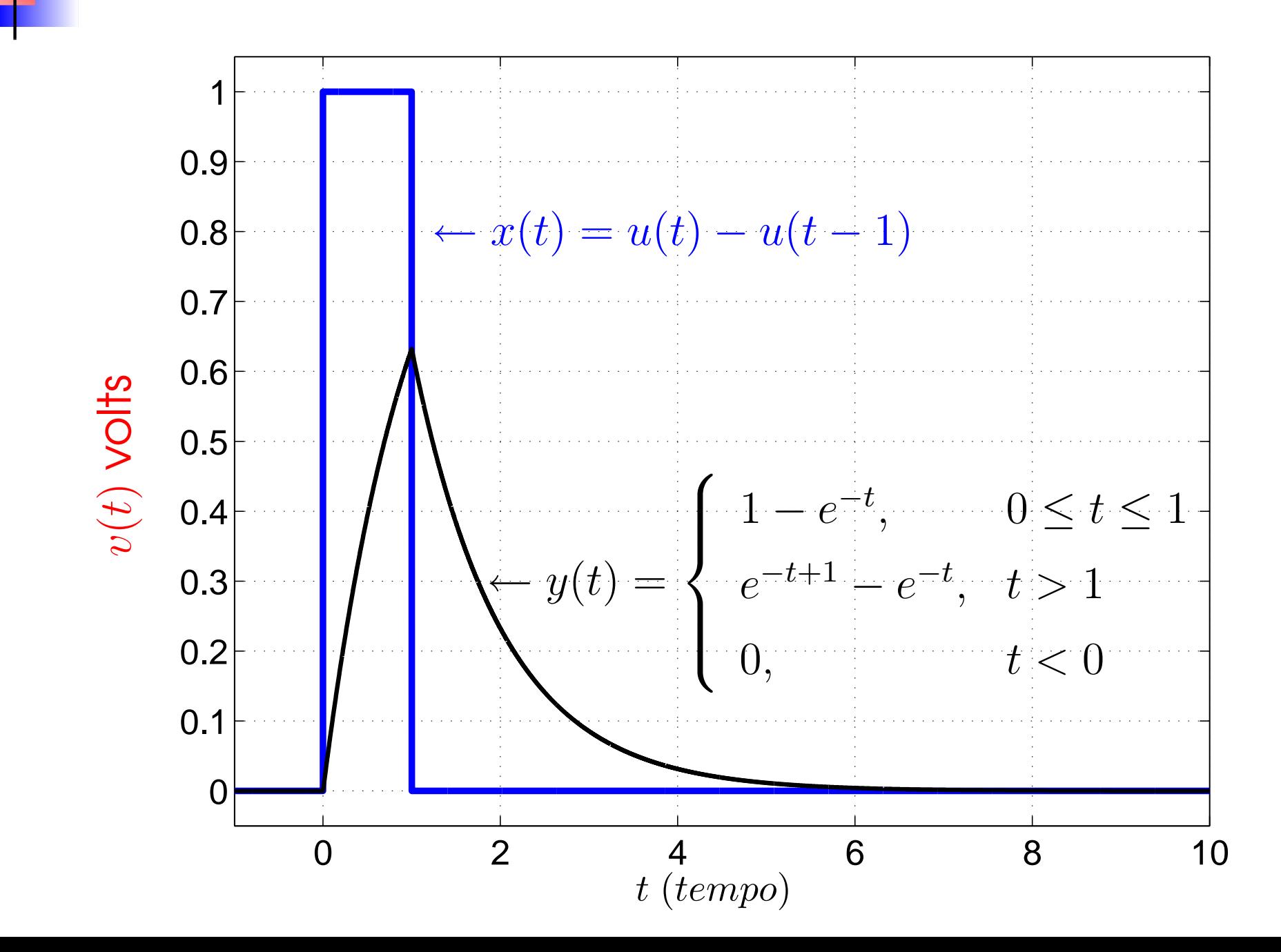

– p. 21/33

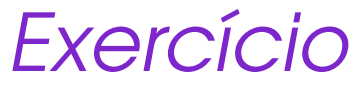

Encontre a saída  $y(t)$  de um sistema LTI com

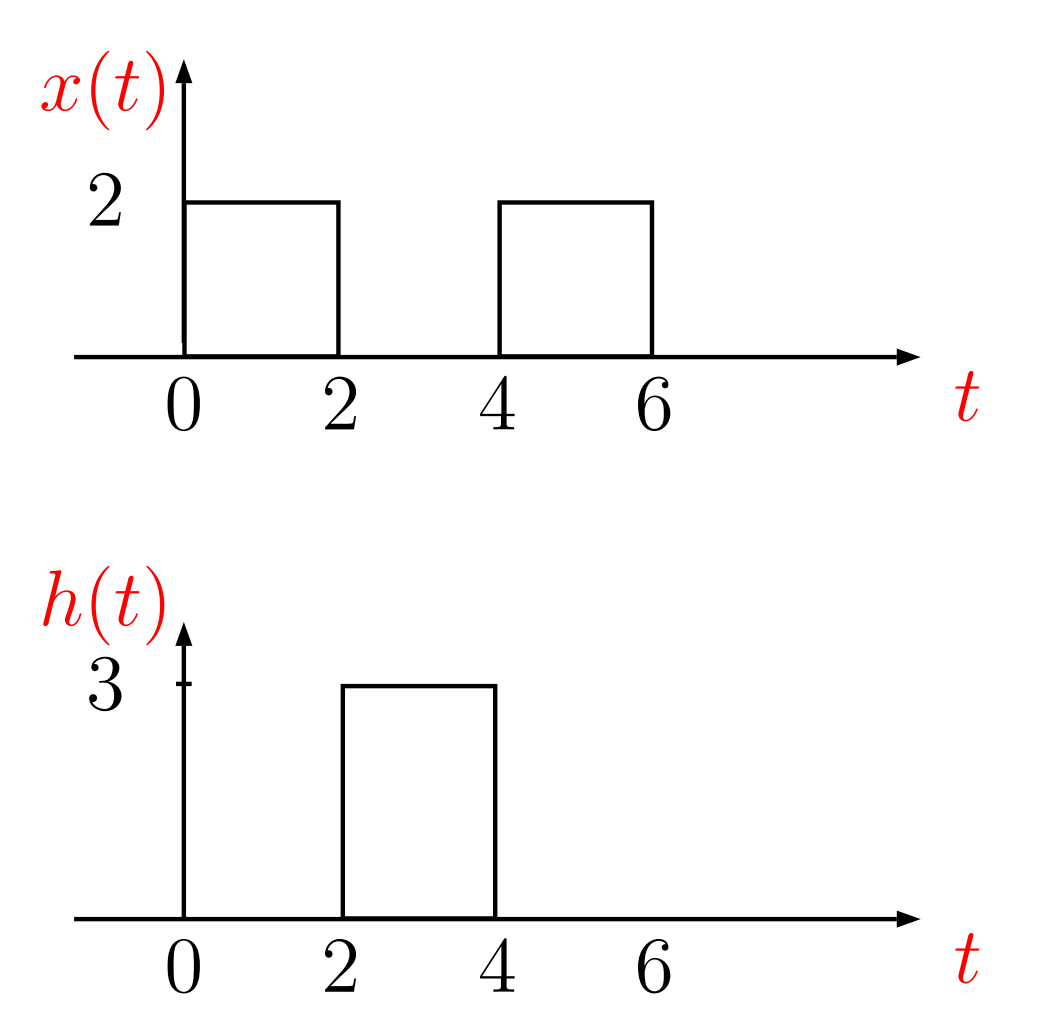

Exercício Considere

$$
x(t) * h(t) = \int_{-\infty}^{\infty} x(\tau)h(t - \tau)d\tau
$$

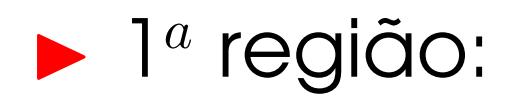

Se  $t < 2$ ,  $y(t) = 0$ ,  $\forall \tau$ 

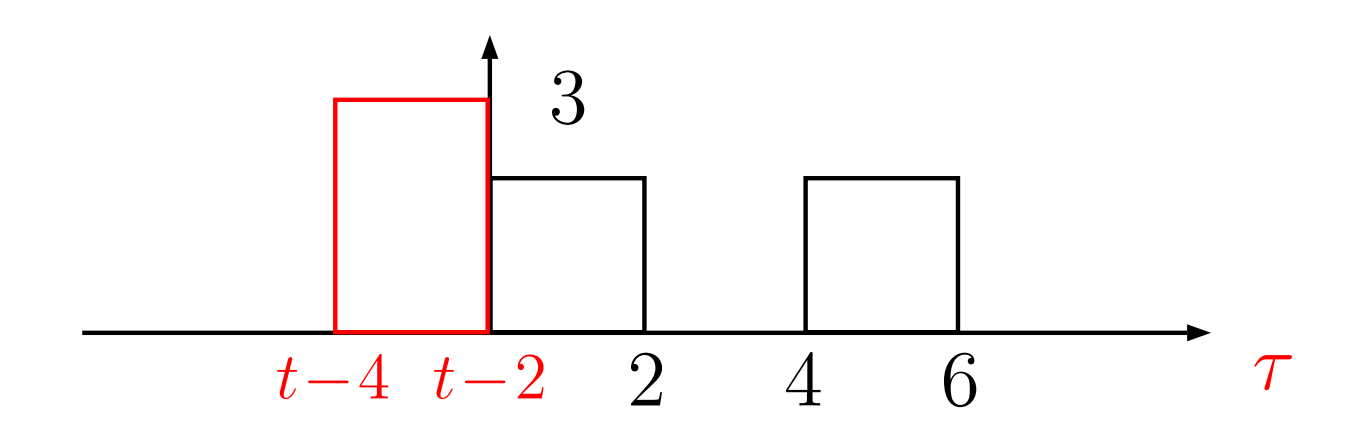

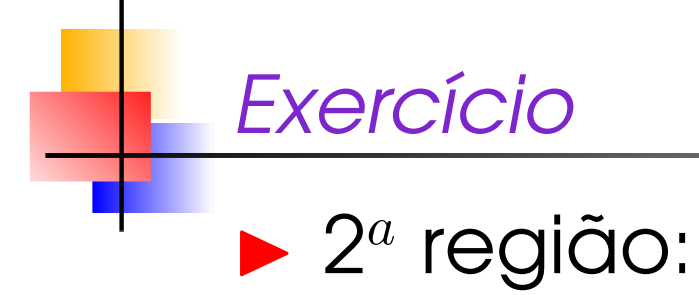

#### Se  $2 \leq t \leq 4$ ,  $y(t) \neq 0$ , para  $0 \leq \tau \leq t-2$

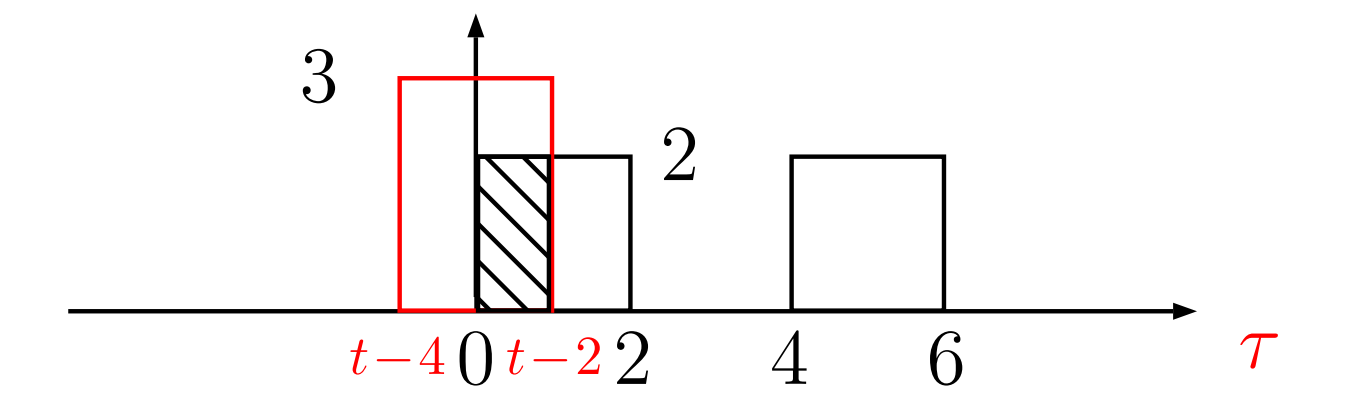

$$
\int_0^{t-2} 2 \times 3 d\tau = 6\tau \Big|_0^{t-2} = 6t - 12
$$

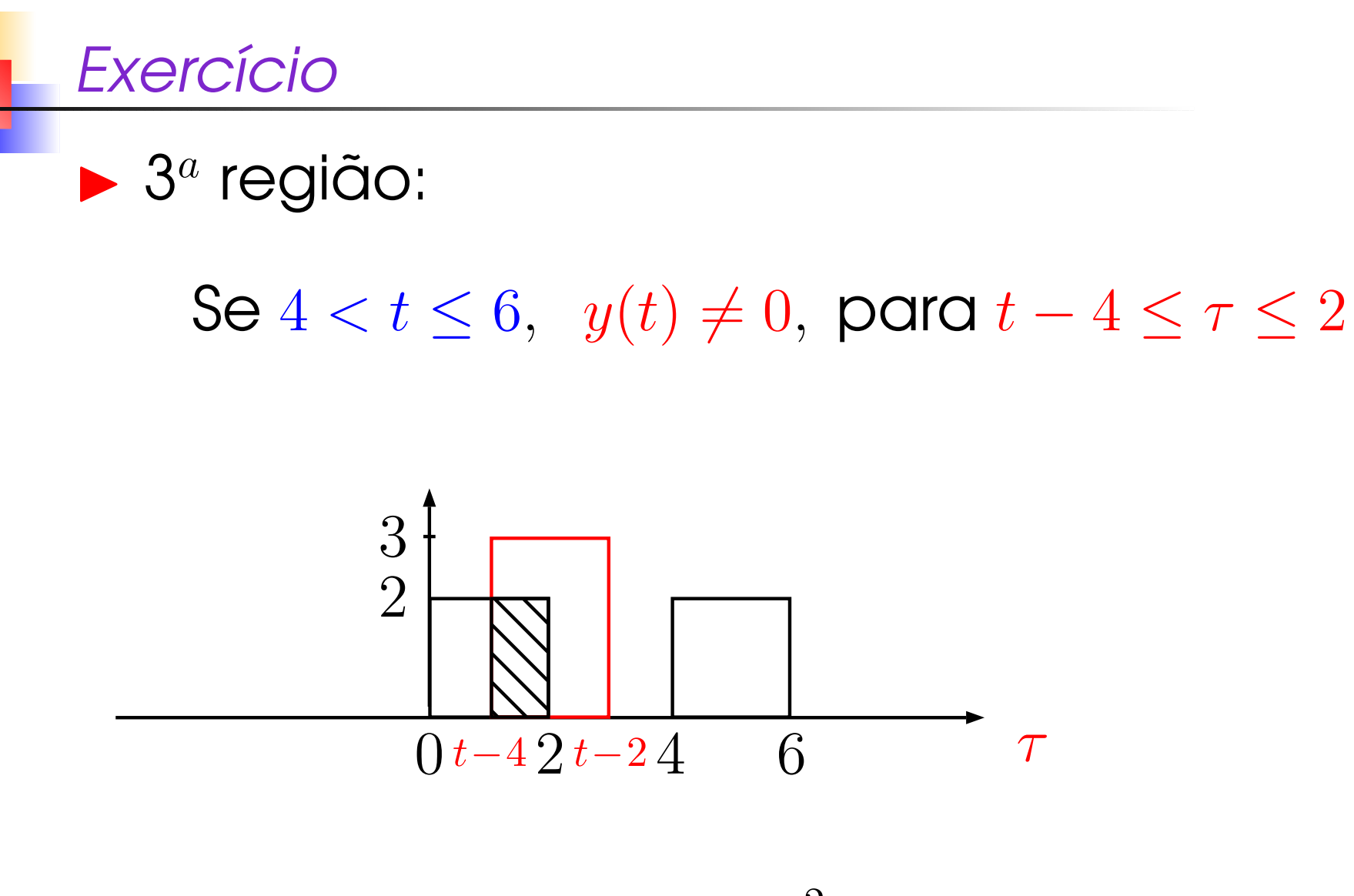

$$
\int_{t-4}^{2} 2 \times 3 d\tau = 6\tau \Big|_{t-4}^{2} = 24 - 6t
$$

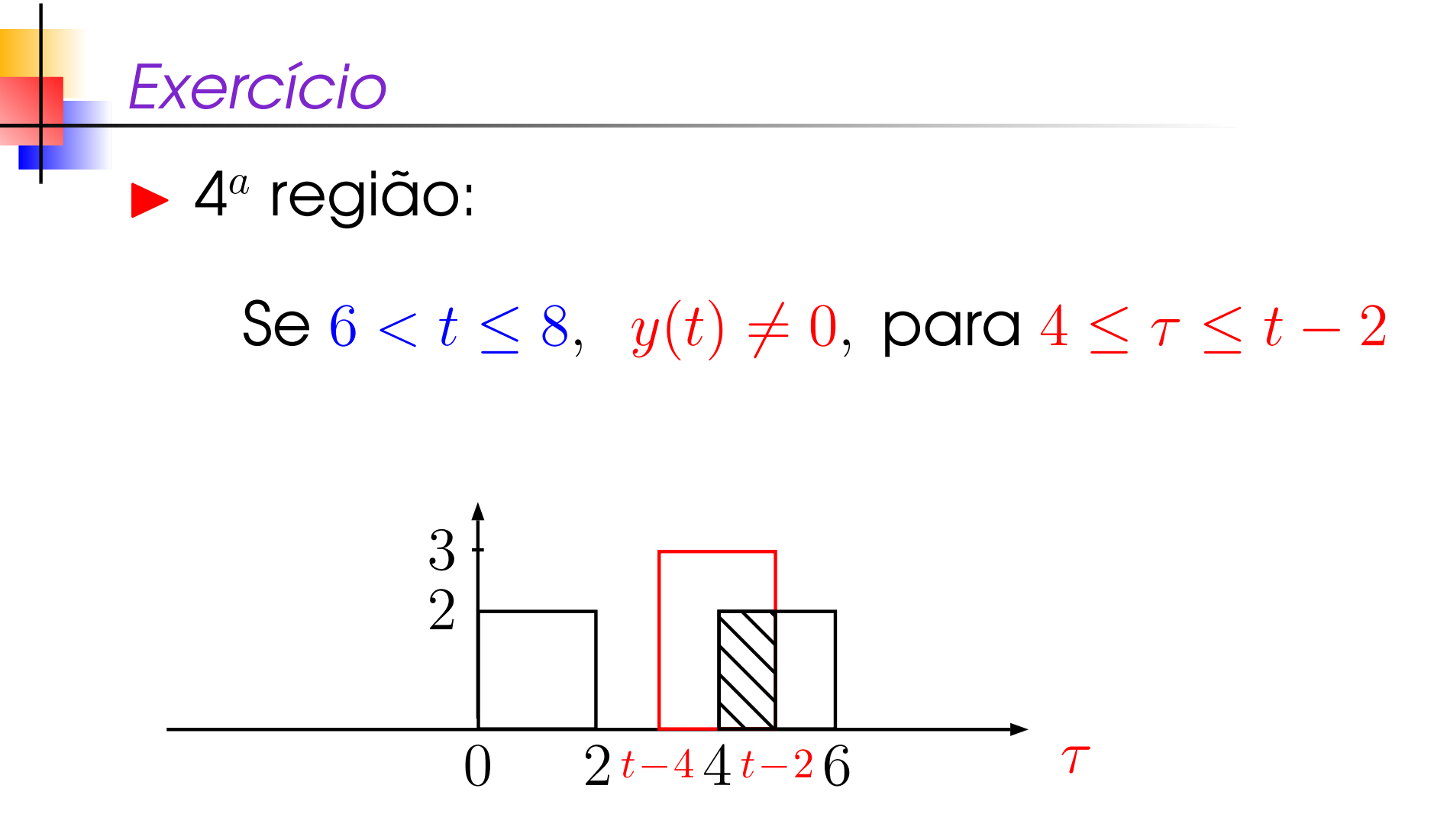

$$
\int_{4}^{t-2} 2 \times 3 d\tau = 6\tau \Big|_{4}^{t-2} = 6t - 36
$$

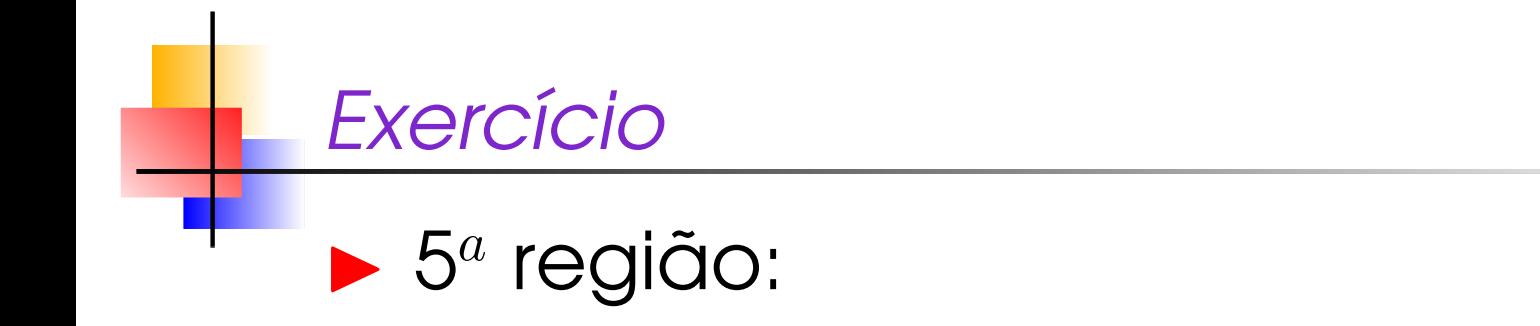

Se  $8 < t \le 10$ ,  $y(t) \ne 0$ , para  $t - 4 \le \tau \le 6$ 

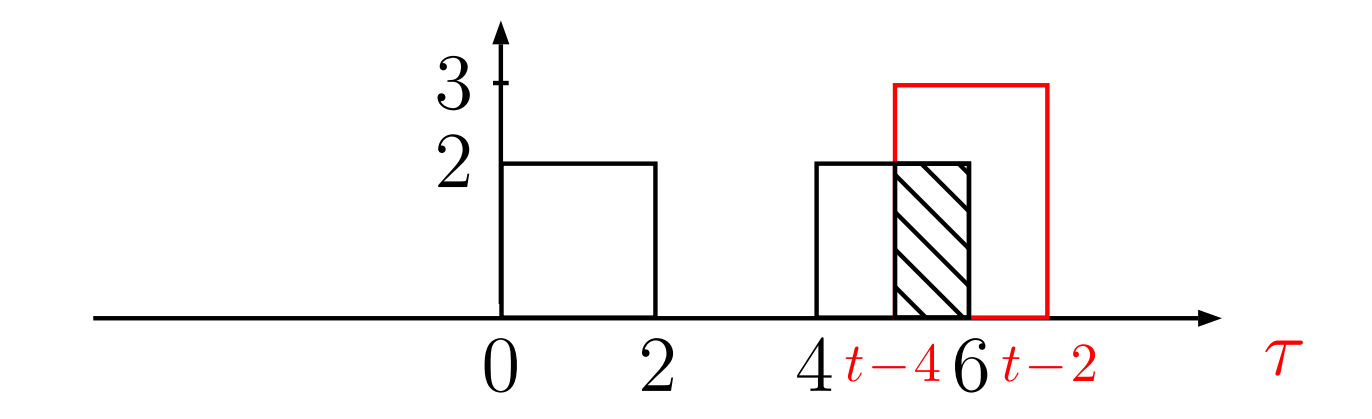

$$
\int_{t-4}^{6} 2 \times 3 d\tau = 6\tau \Big|_{t-4}^{6} = -6t + 60
$$

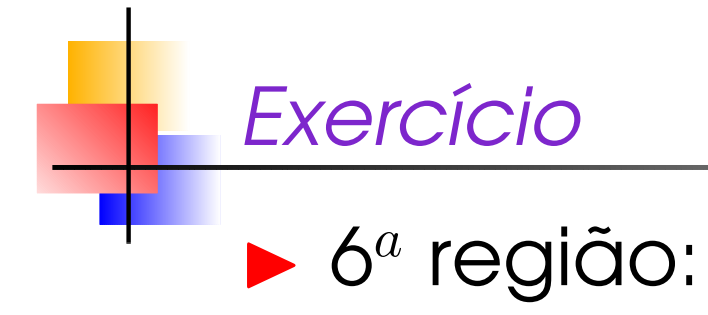

$$
\mathsf{Se}\;t>10,\;\;y(t)=0,\;\;\forall\tau
$$

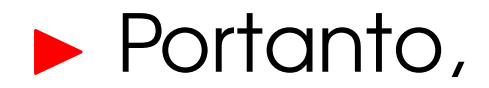

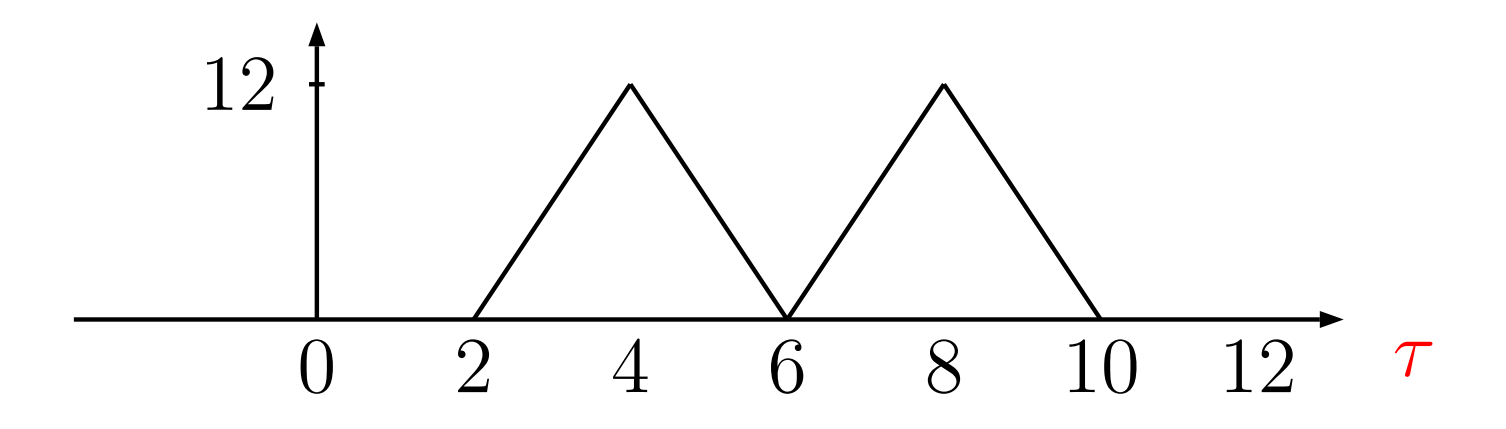

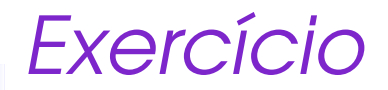

## Refaça o exercício utilizando:

$$
x(t) * h(t) = \int_{-\infty}^{\infty} x(t - \tau)h(\tau)d\tau
$$

Exercício

## Encontre  $x(t) * h(t)$ , sendo

$$
x(t) = 2u(t+2) - 2u(t-2)
$$

 $\Theta$ 

$$
h(t) = \begin{cases} 0, & t < -4 \\ e^{-|t|}, & -4 \le t \le 4 \\ 0, & t > 4 \end{cases}
$$

Exercício: Propriedade Associativa

▶ Prove a igualdade

 $x(t)$ ∗ $(h(t)$ \*  $g(t)) = (x$  $x(t)$  $\ast\,h(t))$  $\ast\,g(t)$ 

mostrando que os dois membros daequação acima são iguais a

$$
\int_{-\infty}^{\infty} \int_{-\infty}^{\infty} x(\tau)h(\sigma)g(t-\tau-\sigma)d\tau d\sigma
$$

Exercício: Propriedade Associativa (Solução)

Temos que

$$
x(t) * (h(t) * g(t)) = \int_{-\infty}^{\infty} x(\tau)z(t - \tau)d\tau
$$
 (1)

<span id="page-31-1"></span><span id="page-31-0"></span>
$$
\text{sendo } z(t) = \int_{-\infty}^{\infty} h(\sigma)g(t-\sigma)d\sigma \tag{2}
$$

substituindo [\(2\)](#page-31-0) em [\(1\)](#page-31-1), temos

$$
x(t) * (h(t) * g(t)) = \int_{-\infty}^{\infty} x(\tau) \int_{-\infty}^{\infty} h(\sigma)g(t - \tau - \sigma)d\sigma d\tau
$$

$$
\blacktriangleright \text{Logo}
$$

$$
x(t) * (h(t) * g(t)) = \int_{-\infty}^{\infty} \int_{-\infty}^{\infty} x(\tau)h(\sigma)g(t-\tau-\sigma)d\tau d\sigma
$$

Exercício: Propriedade Associativa (Solução)

Temos que

$$
\underbrace{(x(t) * h(t)) * g(t)}_{z(t)} = \int_{-\infty}^{\infty} z(\nu)g(t - \nu)d\nu
$$
 (3)

<span id="page-32-1"></span><span id="page-32-0"></span>
$$
\text{sendo } z(t) = \int_{-\infty}^{\infty} x(\tau)h(t-\tau)d\tau \tag{4}
$$

substituindo [\(4\)](#page-32-0) em [\(3\)](#page-32-1), temos

$$
(x(t) * h(t)) * g(t) = \int_{-\infty}^{\infty} \left[ \int_{-\infty}^{\infty} x(\tau)h(\nu - \tau)g(t - \nu)d\nu \right] d\tau
$$

► Fazendo  $\sigma = \nu - \tau$ , temos

$$
x(t) * (h(t) * g(t)) = \int_{-\infty}^{\infty} \int_{-\infty}^{\infty} x(\tau)h(\sigma)g(t-\tau-\sigma)d\tau d\sigma
$$